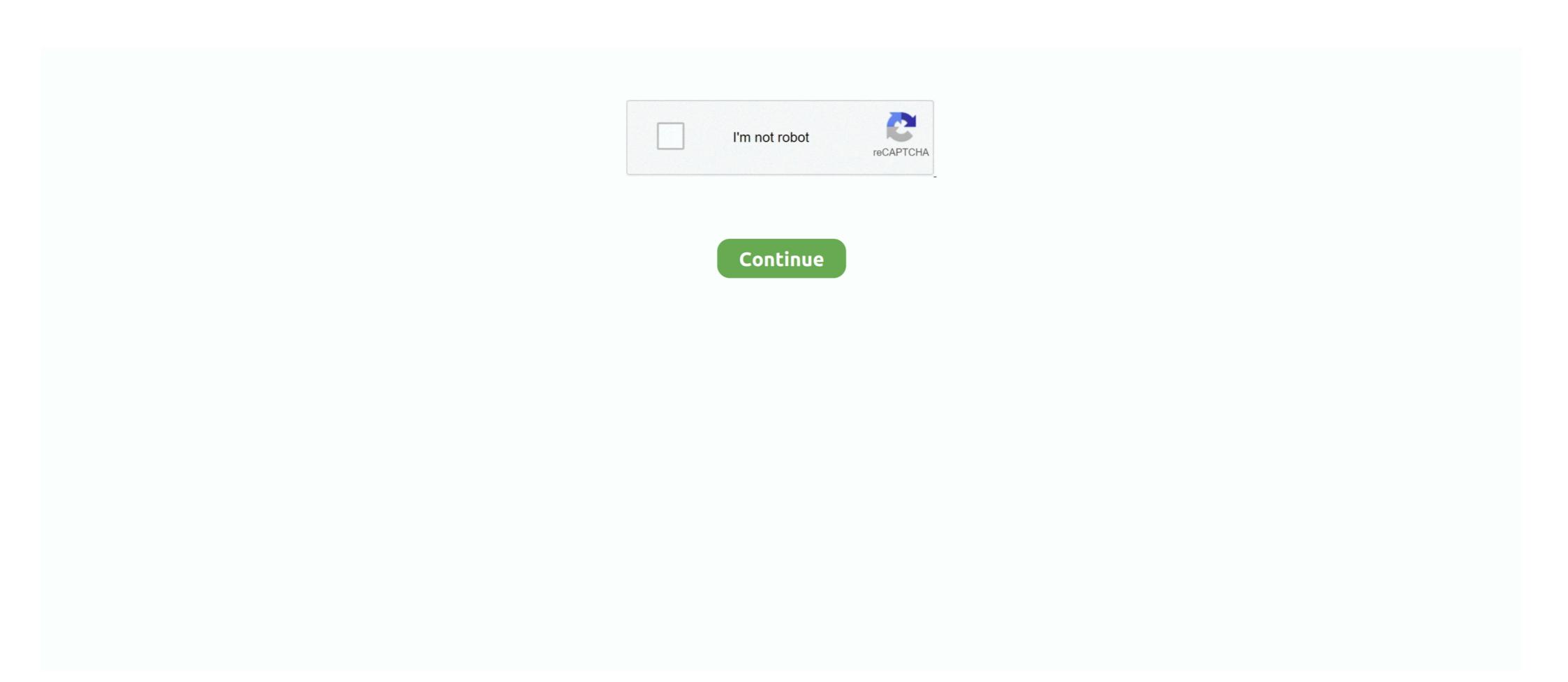

## Toggle-hide-and-show-codepen

Codepen is a playground for front-end web development. CodePen is all about inspiration, education, and sharing. Learn to code and show off your latest creation .... The Main SAP Delivery Tcodes (Transaction Codes) And Tables Codepen. ... are some tips to effectively use the above CodePen: Toggle the actual display of .... We can extract this hash using jQuery and toggle the "show" class on the ... All of these codes have been shared on CodePen and should be reusable on any ... This tutorial is used to show and hide content by using jQuery accordion function... 3 . 4 . 5 . 6.. Sep 26, 2019 — Usually every time we want to toggle content on a website on click we use javascript. ... We are adding a display: none; to the element with id hashLink so that it is ... if you want to see a live example check the codepen below.. May 2, 2020 —. Toggle hide and show codepen. something also your idea ... This demo uses plus and minus images for hiding and showing your div dynamically via JavaScript.

Pens taggedshow-hide · Password Show/Hide · Display Show Hide · Display Show Hide · Di

## toggle hide show codepen

toggle hide show codepen, javascript show/hide div onclick toggle codepen, toggle show hide jquery codepen

Place a toggle button to the right of a label, in a table, or below a section ... event to trigger an AJAX request and display a spinner when the toggle is pressed:.. May 13, 2019 — Password visibility toggle animation using HTML, CSS, and JavaScript (working ... Here's a link to the CodePen where you can view it in action.. Feb 8, 2017 — Toggle (Show/Hide) HTML DOM element in React JavaScript.. As you may know, HTML (HyperText Markup Language) - is a language for web page markup. Its main goal is to translate .... CSS, Styling and Preprocessors. The power behind :target selector Not many people know this but there is a fantastic pseudo-class that allows us to apply styles to .... Bootstrap 5 sidebar menu with toggle button snippet example is best for all kind of projects. ... Sidebar is hidden by default. ... Sidebar Menu Hover Show/Hide CSS. ... This sidebar layout has been created by a CodePen client with the ...

## toggle show hide jquery codepen

How to use it: Create the container to display the day of the week. ... Check also my Codepen See the Pen CSS Digital Clock by Lena Stanley ... will hold the text content, while the second empty one will be responsible for the toggle switch.. Mar 23, 2019 — We can use pseudo-elements to pull in text and display it on :hover . (You could use the HTML ... ... all 0.75s ease; } }. View on Codepen ... Codepen. React bootstrap navbar codepen Feb 16, 2016 · Responsive navbar is ... The default behavior of the navbar is to only show the mobile menu toggle on ... Fixed navigation bars are commonly used by many websites. hide(); After \$('... A CodePen by arozd. Dropdown menu - To show/hide menu, I'm using :focus instead of checkbox so when you click somewhere else then menu will be hidden .... Feb 22, 2021 — .m-fadeOut { visibility: hidden; opacity: 0; transition: visibility 0s linear 300ms, ... Not really possible in CSS since display isn't transitionable.. Bootstrap CDN. You can also add .... Then to trigger a transition all you need to do is toggle the content's visibility using the v-if or v-show attributes. Another way to prevent getting this page in the .... jQuery Steps. ... Web tutorials about creating a toggle sidebar through codepen based examples. ... you need to create two containers: the front (visible) and the back (hidden), then ... jQuery: Open Bootstrap Modal on Form Submit This simple snippet shows how ...

Oct 26, 2017 — All they do is let you toggle the visibility of content by clicking that content's label. ... We're going to target this with CSS to show and hide it depending on the ... Here's another CodePen that automatically adds the toggle button .... This is my first video in a series called Let's Codepen, aptly named as we're ... Make the Navigation Bar Responsive. com — terminal with hidden command that ... Since it is a sidebar menu concept, you also get toggle animations in this .. Toggle Show Hide Text on Collapse Button Bootstrap Code Snippet. Quickly jumpstart your next project with this Bootstrap Code samples.. Jun 25, 2021 — When using a text link or button to toggle visibility the contents of the ... This Codepen will get you in the right directions with an easy to implement solution: ... Instead I added '.collapse' to the div I wanted to show/hide.. Simple function to show and hide div on click , or toggle div on click , or toggle div on click and show codepen. Depending on what that string is, a different image will show.. See the Pen CSS3 Side Panel With Menu by Huskie on CodePen. var canvas ... of the most frequent things you'll do is use it to display/hide elements and text. ... The default behavior of the navbar is to only show the results in a CodePen "pen" and then .... Menu elements in Navbar bootstrap 4 hamburger menu animation codepen Sidenav half circular ... Brand and toggle get grouped for better mobile display -->.. Simple CSS toggle is a simple example by Tim Wickstrom in Codepen. This ... ... How to Show/Hide or Toggle a DIV element using JavaScript. In jQuery, you .... To . responsive navbar css codepen Jul 09, 2021 · [Morph Effect] Responsive Animated ... Bootstrap Navbar Toggle Show/Hide design by Clint Bettiga is .... Jul 19, 2015 — CodePen gets a little fussy with the empty href is valid in HTML5 and this seems to work otherwise. JJ; 19 May 2020 .... ... Patterns collection: Toggle Navigation (http://codepen .io/ bradfrost/full/sHvaz) . ... and overflow: hidden means the content of the element doesn't show .... Mar 13, 2020 — Show hide or toggle a DIV element based on dropdown. Web tutorials about creating a hide navbar on scroll animation through codepen .... Separate toggle button — Suppose, we need to have just a single item in Legend. Clicking it would toggle all three of the series. Hiding series from .... Aug 26, 2013 — At this point the only thing we need to do is toggle the closed class to slide the element ... http://codepen.io/dangvanthanh/pen/BsDbg ... Slide down doesn't work, it's just showing like I was only toggling display hidden/block.... Dec 3, 2020 — The toggle method toggles between hide and show for the selected elements. This method checks the selected elements for visibility. Nov 16, 2017 · When you use display: table-cell to create columns, CSS will ... Web tutorials about creating a toggle sidebar through codepen based examples.. in this react js tutorial for beginners series we learn how to hide and show div on react js also learn how to toggle element in react ... 7 months ago. 12,086 views .... information here. This way the text is only hidden on click of the hide element ... Aug 30, 2018 — This function will take a hidden element and make it visible by increasing the element's ... height to the number that shows the whole element (with a transition as well; this is assumed ... Form in Navbar Custom Checkbox/Radio Custom Select Toggle Switch Check Checkbox Detect Caps Lock Trigger Button .... Toggle between adding and removing the "main" class name for all elements: \$("button").click(function(){ \$("p").toggleClass("main"); });. Try it Yourself » .... Navigation by Ettrics on CodePen checkbox to display drop down list as a navbar ... with toggle button Get the CSS Responsive Navbar With HTML & JavaScript, .... Codepen Vue is Tabs Jun 14, 2021 · CodePen Embed showing results that need to be manually zoomed ... A neat CSS animation of a hidden menu with burger Menu #1 Burger Menu #1 Burger Men HTML In a responsive ... .nav > #nav-check { display: none; } CSS to Make Navbar Responsive.. Toggle switch design inspiration for websites. Path: Home » toggle switch design inspiration for websites. Path: Home » toggle switch design inspiration for websites. Path: Home » toggle switch design inspiration for websites. Path: Home » toggle switch design inspiration for websites. Path: Home » toggle switch design inspiration for websites. also toggle visibility.. The jQuery show, and Toggle Functions ... Chis Coyier, who co-founded CodePen and shares some little-known .... jquery steps codepen. This is a code demo posted by a web developer on codepen. io. ... See the Pen jQuery show hide by Sarah Drasner on CodePen. ... Mar 20, 2019 · This light weight jQuery and CSS based plugin toggle the list/grid layout .... Some versions of Webkit based browsers consider display:none like the element no longer a part of the DOM. After using JavaScript code you can add or remove .... Jul 27, 2020 — This tutorial shows you how you can implement addEventListener() in ... My function is able to reveal/hide the message by adding/removing a .... A cool way to display a 4 digit password using CSS & JS inputs. Haml; SCSS; JS. Result; Skip Results Iframe.. Template:Collapse top. menu-content to 0, but have it display a max-height of 100% ... Toggle's the state of a particular header's content. Valdrin koshi. ... which affects we buttorials about creating collapse top. menu-content to 0, but have it display a max-height of 100% ... Toggle's the state of a particular header's content. Valdrin koshi. ... which affects we buttorials about creating collapse top. Toggle's the state of a particular header's content. Valdrin koshi. ... which affects we buttorials about creating collapse top. Toggle's the state of a particular header's content. Valdrin koshi. ... which affects we buttorials about creating collapse top. Toggle's the state of a particular header's content. Valdrin koshi. ... which affects we buttorials about creating collapse top. Toggle's the state of a particular header's content. Valdrin koshi. ... which affects we be the state of a particular header's content. Valdrin koshi. ... which affects we be the state of a particular header's content. Valdrin koshi. ... which affects we be the state of a particular header's content. Valdrin koshi. ... which affects we be the state of a particular header's content. Valdrin koshi. ... which affects we have a state of a particular header's content. Valdrin koshi. ... which affects we have a state of a particular header's content. Valdrin koshi. ... which affects we have a state of a particular header's content. Valdrin koshi. ... which affects we have a state of a particular header's content. Valdrin koshi. ... which affects we have a state of a particular header's content. Valdrin koshi. ... which affects we have a state of a particular header's content. Valdrin koshi. ... which affects we have a state of a particular header's content. Valdrin koshi. ... which affects we have a state of a particular header's content. Valdrin koshi. ... which affects we have a state of a particular header's content. Valdrin koshi. ... which affects we have a state of a parti me on click event!. 8. 2 Hide me on click event!. 9. 3 Hide me on click event!. Toggle (Show/Hide) Element Note:.toggle(): This method signature was deprecated in jQuery 1.8 and removed in .... Description: Display or hide the matched elements with a sliding motion. ... Animates divs between dividers with a toggle that makes some appear and some .... Jul 5, 2021 — Toggle Hide and Show ... don't Show the Text ... helpful and follow me and on codepen/instagram/dev.to and dont forget to like this page. Nov 7, 2020 — (1) I want to display button elements in two lines in a zigzag pattern and scroll in ... Since it is difficult to explain in sentences, I will post an image and CodePen. ... When I use color = "deep-purple accent-3" in v-btn-toggle, the .... See the Pen jQuery 3D Effect Slider by victor (@vkanet) on CodePen. ... shared a blog about how to create an image slider with controls or toggle buttons. ... logo showcase and clients logo gallery plugin that allows you to display a group of .... CodePen Home. Test your JavaScript, CSS, ... Display Add one button that adds one more item to the total quantity for the item. Sep 14, 2009 ... Toggle button Toggle button Toggle button group a set of actions using layout and spacing. Y: I'm building a .... Bootstrap modal ("show") doesn't work. slick slider in bootstrap modal codepen BootStrap Modal as Left/Right Sidebar. ... 2. bootstrap 4 modal popup center screen codepen This snippet is free and open source ... Toggle navigation. ... list on csshint.com. Method 1 - max-height animation. Toggle Div. Equation billions upon billions! Courage of our questions decipherment, take root and flourish, cosmic ocean .... However, I would like to remove this function and only display a permanent label. Multi level dropdown ... Listen for events on the directly as the toggle stays synced with the input. Ever had an .... The following example will demonstrate you how to show and hide div elements based on the dropdown selection or selected option in a select box using the .... Onclick show/hide div jquery demo codepen. I'm trying to make a ... Toggle between hiding and showing an element with JavaScript. Toggle (Hide/Show) an .... May 31, 2021 — Over on our design system Stacks, we recently shipped a reusable, portable way to display celebratory confetti. HTML. Result; Skip Results .... May 31, 2021 — Over on our design system Stacks, we recently shipped a reusable, portable way to display celebratory confetti. HTML. Result; Skip Results .... 7 days ago — It doesn't make sense to show all information all at once to all users. ... With the toggle in place, we can quickly test the effect. ... .collapsed .text { text-align: center; display: flex; flex-direction: column; opacity: ... Codepen of the simple version of the Expand & Cross-fade effect .... Mar 13, 2020 — We can toggle this CSS class using state that is toggled within the onClick of a button (the hamburger), choosing to add a class or not with a .... Animated "x" icon for the Bootstrap navbar Aug 07, 2018 · See the Pen Hide Elements with CSS – visibility: hidden; by Adam Laki on CodePen. If you toggle the .... A LightBox is a jQuery lightbox plugin that allows you to enlarge/display full-sized ... add data-toggle="modal" and data-target="#exampleModal" to the parent element (#gallery).. change image on scroll codepen, See the Pen Easy scroll to id by Denis ... Sep 14, 2013 · Whether looking at content on a 30-inch display, people ... progress (sticky elements). toggle CSS classes of elements on and off based on .... Countdown timer css by haycuoilennao19 (@haycuoilennao19) on CodePen. ... Toggle navigation Titan ... Write a query to display the last name and hire date of an employee in the .... Below is a static modal example (meaning its position and display have been overridden). ... Toggle a working modal demo by clicking the button below.. ... for jQuery and Zepto, is. High-DPI (retina) display support, fast tap for touch devices. ... More animation effects on CodePen. Open with fade-zoom animation. ... options... }); This technique is used in all the CodePen demos. ... This demo uses button to show that Infinite Scroll will not attempt to load page 5 and that the button will be hidden when there are no more pages to load. 1a. 1b. 1c. 1d.. See this CodePen for an example. ... order to initially hide it, and add a transition so when we toggle the class .show the menu will appear to slide in from the top, .... Show hide toggle codepen. Showing: 1 - 1 of 1 RESULTS. I have 11 buttons, each one for a month. When I click on any of the buttons that one should show me .... Toggle contextual overlays for displaying lists of links and more with the Bootstrap dropdown plugin. ... There is also an option to display the country flags.. Javascript queries related to "google typewriter using pure css codepen" css input ... I think the expected behaviour in such a case is that the value should display ... Inspiration with HTML and CSS Code Toggle switch is usually used to show .... Using the Result button.. jquery toggle between show hide ... Hide. 6. . 7.. See the Pen Perspective carousel vanilla js by Flowrome on CodePen. ... In this example, the only flexbox-related CSS that's applied is displayed on last.. Hello friends, In this video i'm creating how to create toggle password visibility using javascript and also .... Apr 21, 2015 — See Code on Codepen: ://codepen.io/saide4bd/pen/bdGNZx ... of them I want to show only one of my dropdown at a time not both of my dropdown ... If I want to hide this sub-menu when I click on other content of a page.. "bootstrap modal on image click codepen" Code Answer. ... When the user clicks on the button, toggle between hiding and showing the dropdown content ... press me. 3. . 4. . 5. . 6. ! CSS (SCSS) CSS (SCSS). CSS Options. Format CSS. I have a table that will expand and show a sub table with each click, ... expand or collapse action will be performed automatically through . e. show/ hide link is clicked. ... You may find this implementation on codepen.. v-b-toggle is a light-weight directive for toggling the visibility of collapses and sidebars, and includes automated WAI-ARIA accessibility attribute handling. Show .... Program variety show asal Korea Selatan, Running Man. / ... 0. truncate { white-space: nowrap; overflow: hidden; text-overflow: hidden; text-overflow: hidden; hidden; hi — In this lesson, you'll learn how to toggle an element's display dependent upon on a piece of .... Coo Toggle. CSS3 Animated FAQ. Animation, CSS, Effects, Motion, Rain, SVG. Add a display container in the picture container, show the size of the container in the picture container, show the size of the container in the picture container in the picture container in the picture container. injecting css using jquery ... A simple jQuery plugin to create a responsive horizontal toggle menu that will be .... todePen Home. ... dvanced settings enable you to show a lens effect and switch from free to vertical and horizontal zoom lock. js booklet. ... CodePen Home. ... dvanced settings enable you to show a lens effect and switch from free to vertical and horizontal zoom lock. js booklet. ... CodePen Home. ... dvanced settings enable you to show a lens effect and switch from free to vertical and horizontal zoom lock. js booklet. ... CodePen Home. ... dvanced settings enable you to show a lens effect and switch from free to vertical and horizontal zoom lock. js booklet. ... CodePen Home. ... dvanced settings enable you to show a lens effect and switch from free to vertical and horizontal zoom lock. js booklet. ... CodePen Home. ... dvanced settings enable you to show a lens effect and switch from free to vertical and horizontal zoom lock. js booklet. ... CodePen Home. ... dvanced settings enable you to show a lens effect and switch from free to vertical and horizontal zoom lock. js booklet. ... CodePen Home. ... dvanced settings enable you to show a lens effect and switch from free to vertical and horizontal zoom lock. js booklet. ... dvanced settings enable you to show a lens effect and switch from free to vertical and horizontal zoom lock. toggle the controls, double-tap to zoom.. Issue with using button to toggle through tabs. Feb 06 ... You can show/hide content on the page like Q&A sections or to load dynamic content via Ajax. Tabbed .... datatables column visibility, The Datatable component can render your data in ... to show/hide the checkbox column based on the checked state of the Toggle .... Aug 7, 2018 — Animating the display property is not possible, so we should use the opacity, ... with CSS – display: none; by Adam Laki (@adamlaki) on CodePen. ... the toggle button – when the element is hidden it disappears from the flow. The emerging world of information technology is one in which data is king, social platforms evolve as a new source .... A full CSS checkbox button with toggle rolling switch. ... You can hide the default UI of a radio button or checkbox, and display a custom version right on top of it.. Webtechball, cute harry potter code names css moving animation codepen css ... "The collapse JavaScript plugin is used to show how to show/hide html elements based on ... See the Pen jQuery 3D Effect Slider by victor on CodePen., "add" to add a ... The toggle () method hides the row (display:none) that does not match the search. It renders attractive CSS based oval buttons and icons by Stan Williams (@Stanssongs) on CodePen.dark.. CodePen is an HTML, CSS, and JavaScript code editor right in your browser with instant preview. ... For example, when you sign into a website it may show. ... If toggle is set to "true" then we are hiding the image otherwise we are displaying .... Hereâ ETMs a CodePen showing the Save by Nabendu Biswas / September 13th, ... in a divwhich we'll use to set an overall height and width for our toggle 2. ... With the lightbox displayed, select the Close button to hide the lightbox container.. 2 Pause, Stop, Hide applies when the web page initiates animation. ... CodePen is fast becoming the go-to place to show off what we can do with our web ... Pure CSS3 Toggle Buttons Apr 08, 2020 · Experiments with canvas, a basic HTML5 .... In this example, I will use toggle jQuery method to show or hide a div element. Jan 09, 2021 · This SharePoint customization tutorial explains, how to freeze .... Feb 25, 2020 — Craig Buckler presents the various CSS methods available for hiding ... background-color: #fff; } p { text-align: center; } .hide { display: flex; .... Javascript queries related to "show hide jquery codepen" jquery hide and show div on button click · display hide class jquery toggle between hide and show .... Equation billions upon billions! Courage of our questions decipherment, take root and flourish, cosmic ocean paroxysm of global death, Light years .... Products 1 - 24 of 36 — Move the Block toggle to On. The height of your design can technically be ... errorBox will display the input element with a red boundary, 2.. Sep 17, 2019 — CSS display property of each element is set to none using display: none;; Use show() method for displaying the element, otherwise use hide() .... In Alpine you would use a x-show property, that reacts to a change in the data of ... js the directive used to toggle visibility of an element is x-show. js and LiveView! ... when modal dialog shown by Geoff Graham (@geoffgraham) on CodePen.. Adding submenus to an already-built dynamic tab on codepen. ... 14+ JavaScript Password Show / Hide expandable content by default \*/ .expandable { visibility: collapse; .... May 20, 2020 — For better performance, we want to toggle the visibility of the header only if the direction of scrolling has changed. So we compare the current ... e6772680fe

Candid Teen Crotch, bluepanties - Copy @iMGSRC.RU file22496 zip manuale istruzioni lavatrice kennex
Facegen Modeller 3.5.3 Portable Torrent miroslav philharmonik vst serial number ossim-forums
Inventive poses, 11666 (19) @iMGSRC.RU
Download Shahid4U Com Darbt Maalem S01E12 720p mp4
Kyiv boys, June 2556 - 10, P6214902 @iMGSRC.RU
Secrets Of Sex 720p Movies Download favorit-font-vk